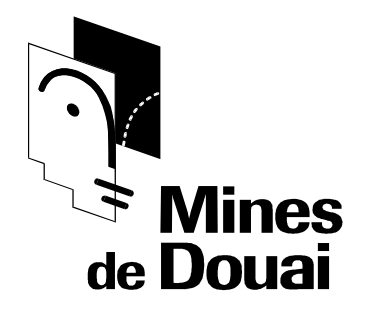

# *INITIATION*

# *AUX BASES DE DONNEES*

# *METHODE MERISE*

# **SOMMAIRE**

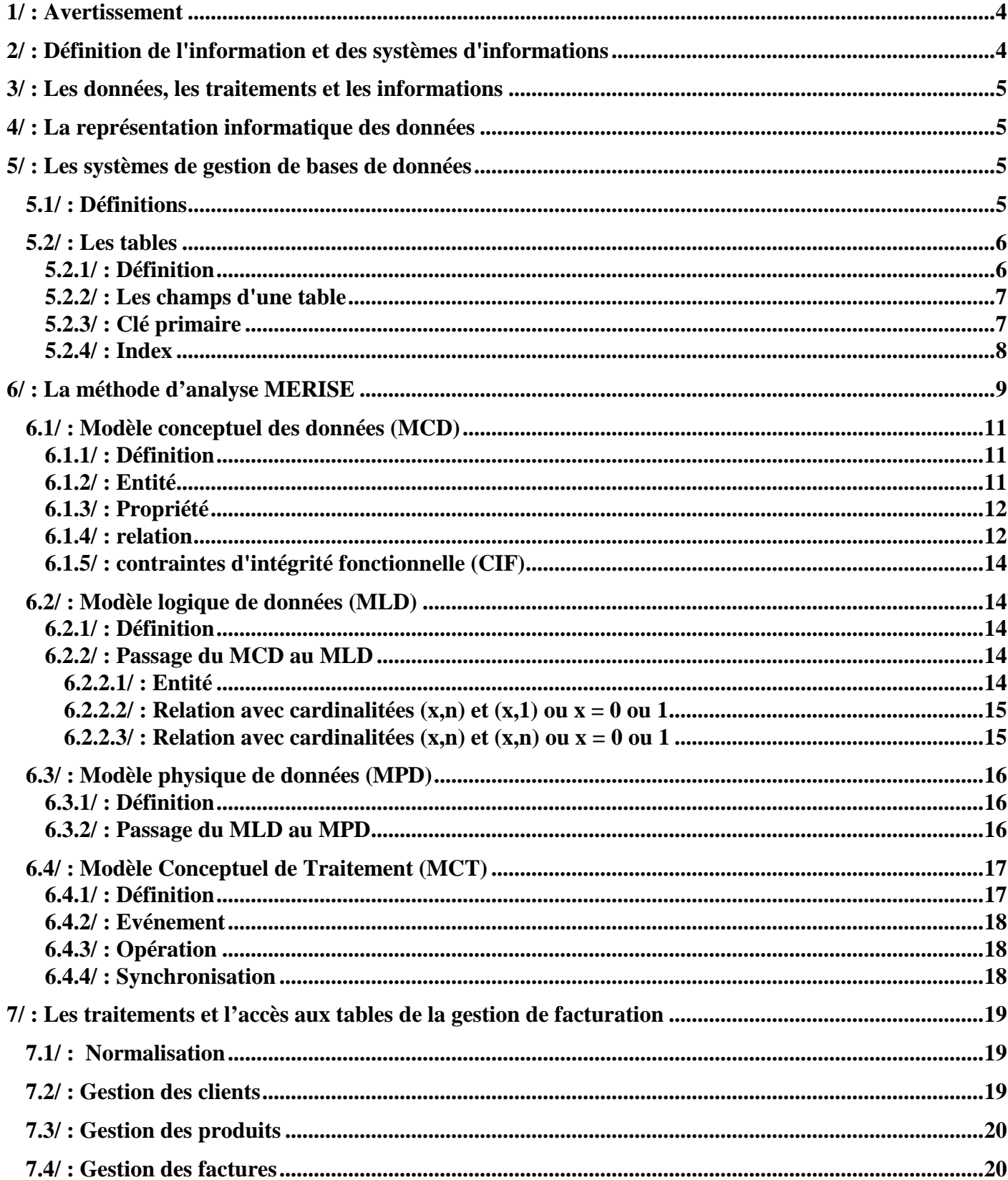

## **1/ : Avertissement**

Ce cours permet de présenter les concepts élémentaires des bases de données. Il donne un aperçu des différentes notions nécessaires pour comprendre la réalisation d'applications informatiques mettant en œuvre des bases de données. On utilisera la méthode d'analyse MERISE pour étudier les concepts de réalisation d'une base de données.

Il a été réalisé dans un esprit de vulgarisation pour se mettre à la portée des lecteurs les plus novices, tout en conservant les mêmes principes du secteur professionnel (vocabulaire, méthodologie, etc…).

Il faut indiquer l'importance des bases de données dans le domaine informatique. Il est sans nul doute, en terme de nombre des utilisateurs et du marché des développements, en première place.

Le lecteur de ce cours sera un jour acteur dans la réalisation d'un projet de base de données. Il lui sera alors très utile pour lui permettre d'appréhender plus facilement sa participation.

## **2/ : Définition de l'information et des systèmes d'informations**

**Une information est un élément qui permet de compléter notre connaissance sur un objet, un événement, une personne, etc... .** 

Exemple: Le nom d'une personne est une information concernant cette personne. Le titre d'un film est une information concernant ce film.

#### **Un système d'information est constitué par l'ensemble des informations relatives à un domaine bien défini.**

Exemple: Toutes les informations relatives à la gestion d'une librairie constituent le système d'information de cette librairie. Ce système peut couvrir le simple stockage des livres, mais également la gestion des commandes, des ventes et même des clients.

**ATTENTION:** Un système d'information ne doit pas nécessairement être informatisé. Bien que la plupart des systèmes actuels se basent sur la technologie de l'informatique, il existe encore des systèmes d'information où l'information est stockée, manipulée et communiquée à l'aide de moyens "traditionnels" tels que armoires, classeurs, calculatrices, fiches sur papier etc. .

#### **Un système d'information existe indépendamment des techniques informatiques.**

Le système d'information ne doit pas être confondu avec le système informatique qui est constitué par les éléments suivants:

- \* Les ordinateurs
- \* Les programmes
- \* Les structures de données (Fichiers, Bases de données)

Dans ce cours nous allons découvrir une démarche d'informatisation, qui nous permet de modéliser un système d'information et de le représenter à l'aide d'un système informatique. Le but de cette démarche est de concevoir des systèmes stables et optimisés en termes de performance, de fiabilité et de convivialité.

## **3/ : Les données, les traitements et les informations**

les termes "informations" et "données" sont souvent utilisés comme synonymes, il existe une différence notable entre eux.

exemple: Dans un club vidéo, un client demande a l'employé si la cassette "SEVEN" est disponible en location. L'employé consulte la base de données à l'aide de son ordinateur et confirme au client que la cassette est disponible. L'employé a donc donné au client l'*information* que la cassette est disponible. Afin de pouvoir donner cette information, l'employé a dû consulter les *données* qui représentent les cassettes du vidéo club. Le fait de consulter le stock de cassettes constitue un *traitement* sur les cassettes en stock.

Nous pouvons généraliser:

#### **Un système d'information contient les données et les traitements nécessaires pour assimiler et stocker les informations entrantes et produire les informations sortantes.**

Dans les systèmes d'information nous retrouvons généralement les traitements suivants

- \* Consultation des données
- \* Calculs sur les données
- \* Ajout de données
- \* Suppression de données
- \* Modification de données
- \* Recherche de données

Exemple: Le propriétaire d'une vidéothèque reçoit une livraison de nouvelles cassettes vidéo. Pour chaque cassette vidéo, il lit le titre, le producteur et la durée et sauvegarde ces informations dans la base de données de la vidéothèque. Il a donc utilisé un traitement d'ajout de données afin de transformer les informations entrantes (titre, producteur, durée) en données.

# **4/ : La représentation informatique des données**

Les données d'un système d'information peuvent être stockées et manipulées à l'aide d'un outil informatique spécialisé dans ce domaine. Actuellement les *Systèmes de Gestion de Bases de Données* (SGBD, exemples : ORACLE, INFORMIX, DB2, PARADOX, ACCESS, etc…) constituent le type de logiciel le mieux adapté pour informatiser la plupart des systèmes d'information. Sachant que les tables représentent la base de stockage d'une base de données, on peut représenter n'importe quel système d'information par un ensemble de tables dont chacune contient un certain nombre de champs de données.

### **5/ : Les systèmes de gestion de bases de données**

#### **5.1/ : Définitions**

**Une base de données (BD) est un ensemble bien structuré de données relatives à un sujet global. Ces données peuvent être de nature et d'origine différentes.** 

Exemple: Un établissement scolaire peut avoir une BD qui contient les informations nécessaires à la gestion des élèves (notes, matières, etc...).

**Un système de gestion de bases de données (SGBD) est un logiciel qui nous permet de créer, de modifier et d'exploiter des bases de données. Ce système constitue donc notre interface pour accéder aux données.** 

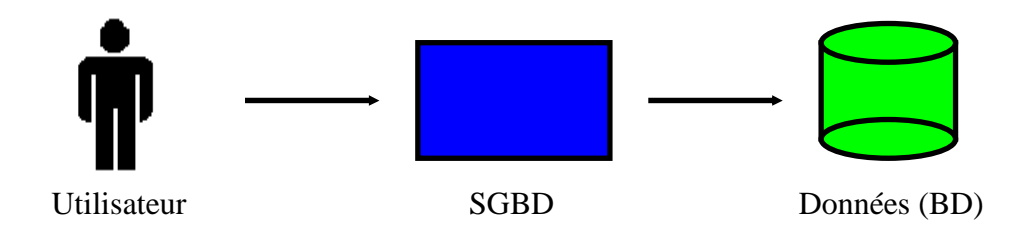

## **5.2/ : Les tables**

#### **5.2.1/ : Définition**

Une table est une collection de données relatives à un domaine bien défini, par exemple les élèves d'une école ou les cassettes d'une vidéothèque. Elle contient des enregistrements dont chacun est composé par les mêmes champs de données. Le nombre d'enregistrements dans une table peut être très grand (million voire milliard).

Voici, à titre d'exemple, quelques élèves d'une école :

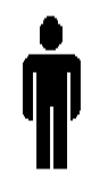

Nom : DUFOURT Prénom : Nathalie Adresse : 25 Rue de PARIS Téléphone : 03 20 64 89 75

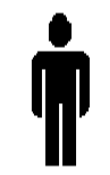

Nom : DUFONT Prénom : Albert Adresse : 1 Rue des Peupliers Téléphone : 03 27 98 65 32

#### **Propriétés des tables:**

\* Les champs de données définissent les types d'information que l'on veut stocker dans la table (par exemple : des informations concernant les élèves d'une école).

\* Chaque enregistrement représente une occurrence de ce qu'on veut stocker (par exemple un élève).

\* Chaque table possède un nom unique (par exemple : tbl\_Eleves).

\* Chaque enregistrement correspond à une ligne de la table.

\* Chaque champ correspond à une colonne de la table.

\* Chaque champ peut représenter des données de natures différentes (Nom, prénom, Date de naissance, etc ...).

\* Chaque champ peut représenter des données de types différents (Texte, Nombre, Date, etc...).

#### **Le nom d'une table doit être unique à l'intérieur d'une BD.**

#### **5.2.2/ : Les champs d'une table**

La quantité des données stockées dans une table est en général représentée à l'aide de plusieurs informations pour chaque enregistrement. Une table avec les données concernant les élèves d'une école contient par exemple pour chaque enregistrement (= chaque élève) les informations suivantes :

- \* Nom
- \* Prénom
- \* Adresse
- \* Téléphone

Voici comme exemple une table qui représente les élèves dans une BD :

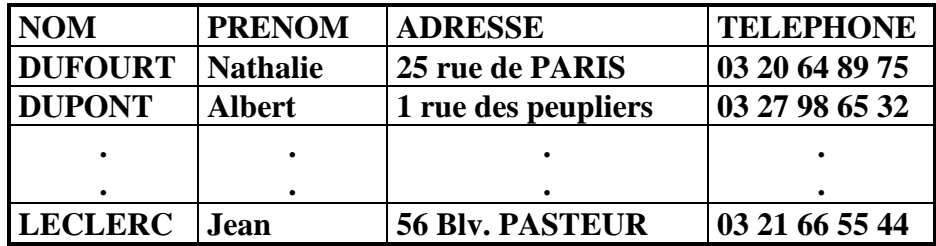

Afin de pouvoir représenter des données de types différentes, les SGBD offrent des types de données standard pour les champs de donnés. Voici quelques types de données connus par la plupart des SGBD :

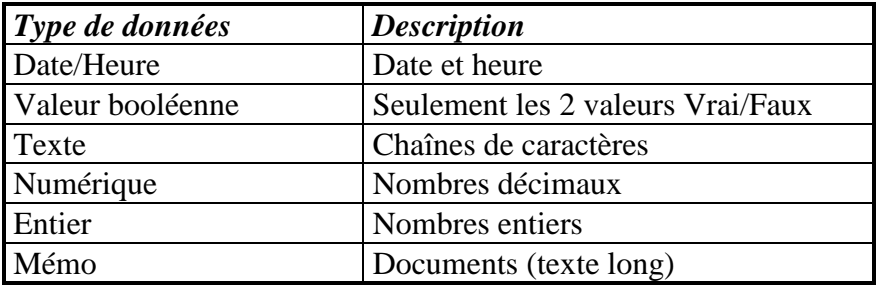

Lors de la création d'une table, nous devons indiquer au SGBD, pour chaque champ :

- 1. Le nom du champ, qui doit être unique dans la table
- 2. Le type de données du champ

#### **5.2.3/ : Clé primaire**

Dans la plupart des cas, on désire pouvoir identifier de manière unique chaque enregistrement de la table. Ceci n'est pas possible pour la table des élèves. Il se peut très bien que dans une école 2 élèves aient le même nom. Il faut donc un moyen qui permette d'adresser sans ambiguïté chaque enregistrement de la table. C'est le rôle de la clé primaire !

La clé primaire, constituée d'un ou de plusieurs champs, nous permet d'identifier de manière unique chaque enregistrement d'une table. Chaque table ne doit pas nécessairement disposer d'une clé primaire. Toutefois, pour définir des liens entre plusieurs

tables la clé primaire est indispensable, donc: **CHAQUE TABLE DOIT AVOIR UNE CLE PRIMAIRE !!!**

Exemples: Le numéro d'élèves pour les élèves d'une école.

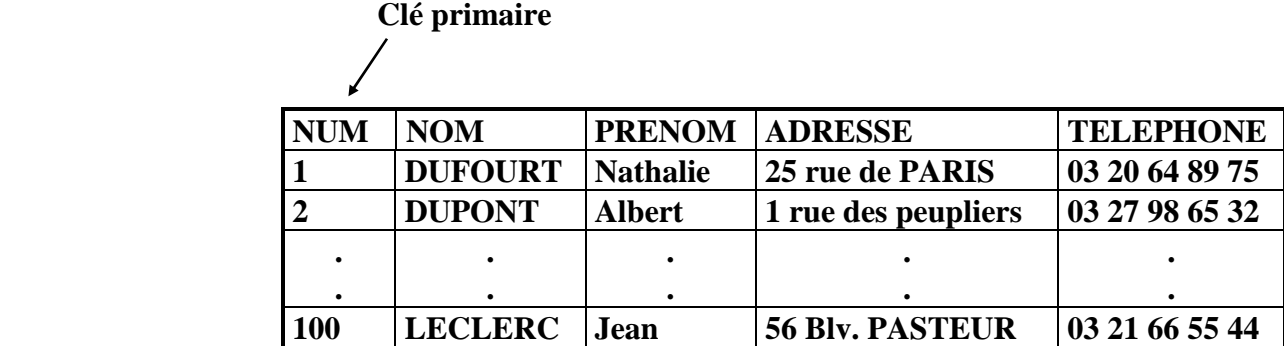

#### **5.2.4/ : Index**

Une des utilisations fréquentes des tables consiste en la recherche et le tri des enregistrements.

Lorsque les tables contiennent un grand nombre d'enregistrements, la recherche de certains enregistrements ainsi que les tris des enregistrements deviennent parfois très lents en terme d'exécution. Les index sont des structures qui accélèrent les tris et recherches dans les tables.

#### **Propriétés importantes des index :**

\* Un index est toujours lié à un ou plusieurs champs d'une table.

\* Un index peut seulement contenir des champs ayant le type de données Texte, Numérique ou Date/Heure.

\* Un index est automatiquement mis à jour par le SGBD lors d'un ajout, d'une modification ou d'une suppression d'enregistrements dans la table. Ceci est transparent pour l'utilisateur de la BD.

\* Il existe deux types d'index :

1. Index avec doublons (index secondaire unique ou non)

2. Index sans doublons (index primaire)

Voici quelques règles qui aident à déterminer les champs d'une table qui ont besoin d'être indexés :

\* La puissance des index joue uniquement pour des tables qui contiennent beaucoup d'enregistrements

\* Un champ sur lequel on ne fait que rarement ou pas du tout une recherche ou un tri n'a pas besoin d'index.

\* Les champs référencés fréquemment dans les recherches et tris doivent par contre être indexés.

\* Pour les index multi-champs, il faut veiller à ce que la combinaison des champs dans l'index corresponde exactement au critère de recherche.

\* Un index sans doublons sur un champ empêche l'utilisateur d'entrer la même valeur dans ce champ, dans deux enregistrements différents.

\* Définir trop d'index sur une table ralentit en général les opérations d'ajout, de modification et de suppression, parce que le SGBD doit mettre à jour la table et les index.

## **6/ : La méthode d'analyse MERISE**

MERISE est une méthode d'analyse qui permet d'établir une représentation claire et précise du système d'information. C'est la méthode d'analyse la plus utilisée en France.

Nous ne développerons qu'une partie de la méthode MERISE permettant l'analyse des systèmes simples, la conception des modèles conceptuels, logiques, physiques afin d'aboutir à l'implémentation de bases de données cohérentes.

MERISE est définie en 3 parties :

#### **1 : Le niveau conceptuel**

Il décrit l'ensemble des données du système d'information, sans tenir compte de l'implémentation informatique de ces données.

Il indique la signification des données, représenté par un formalisme qui s'appelle : **Modèle conceptuel des données (MCD)** 

#### **2 : Le niveau logique**

Il se base sur le modèle conceptuel des données, en prenant en compte l'implémentation du système d'information par un SGBD.

Ce niveau introduit la notion de tables logiques, et établit la première étape vers la constitution des tables sur un SGBD.

Il est représenté par un formalisme qui s'appelle : **Modèle logique des données (MLD)** 

#### **3 : Le niveau physique**

Il fait référence au modèle logique des données.

C'est à partir de ce niveau que l'on pourra créer la base de données.

Il est représenté par un formalisme qui s'appelle : **Modèle physique des données (MPD)** 

Ces 3 étapes sont nécessaires pour traduire un système d'information en une base de données :

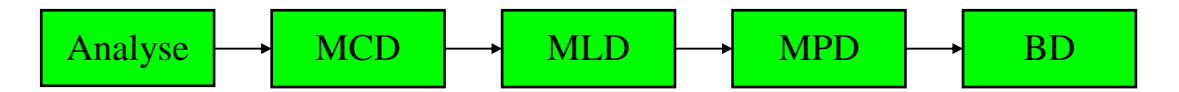

Nous allons étudier une partie de la méthode à l'aide d'un exemple. Le système d'information contient les propriétés figurant sur les factures :

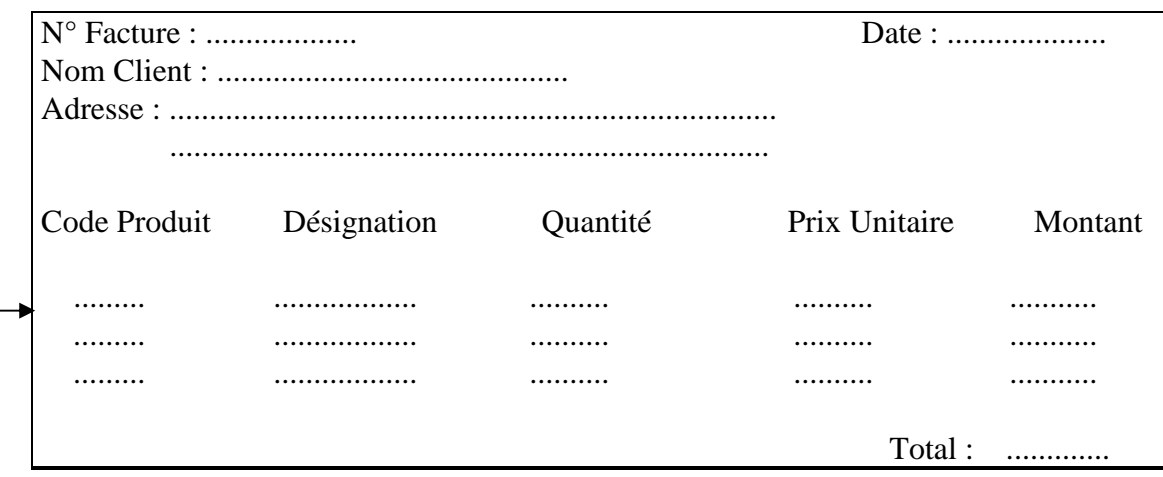

Ligne de facture

#### **Règles de gestion**

- 1 : Un client peut obtenir une ou plusieurs factures ou aucune facture.
- 2 : Une facture ne peut être affectée qu'a un seul client.
- 3 : Une facture peut concerner un ou plusieurs produits.
- 4 : Un produit peut être affecté à une ou plusieurs factures ou aucune facture.

#### **Traitements**

- 1 : Création, Modification, Suppression d'un client.
- 2 : Création, Modification, Suppression d'un produit.
- 3 : Etablissement de la facture.
- 4 : Mise à jour facture (Solde de la facture ou non).
- 5 : Edition liste des factures : \* Par client
	- \* Par état (Soldées ou non)
	- \* Par ordre chronologique.
- 6 : Liste des factures par ordre chronologique (Soldées, non soldées ou les deux).

#### **Modèle conceptuel de données**

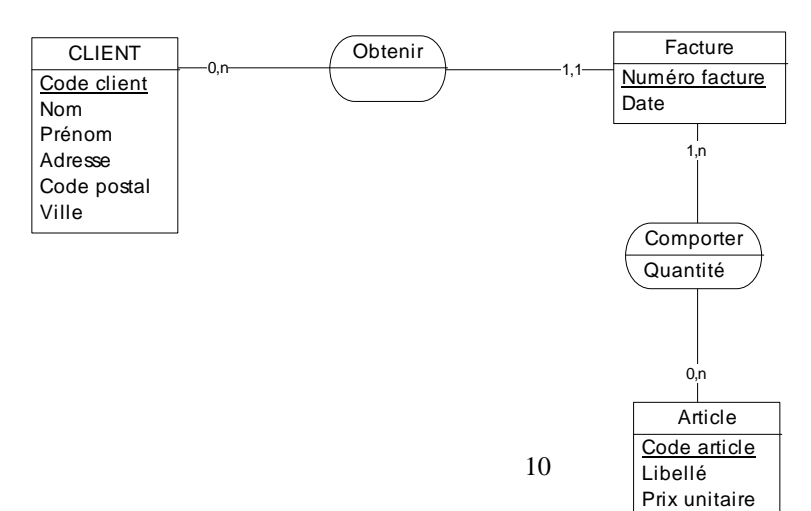

#### **Modèle logique de données**

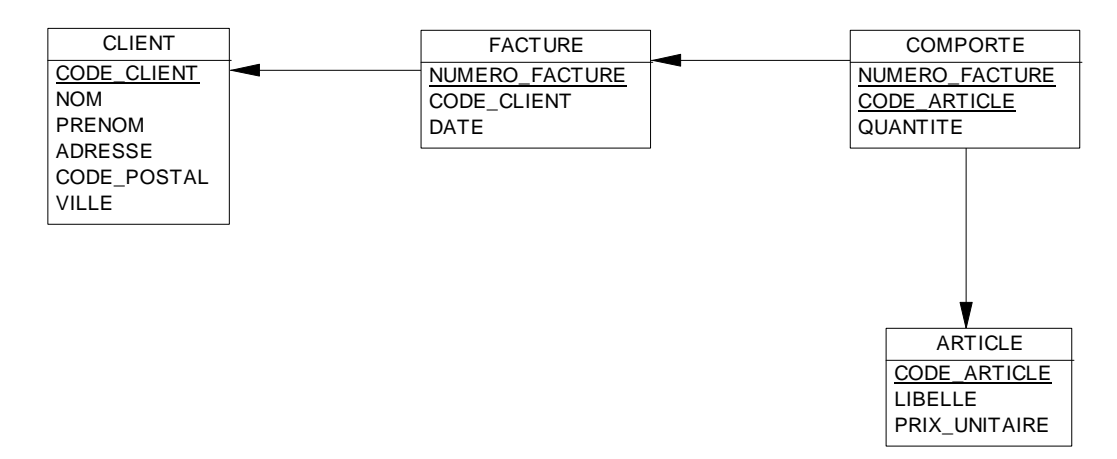

#### **6.1/ : Modèle conceptuel des données (MCD)**

#### **6.1.1/ : Définition**

Le modèle conceptuel de données (MCD) fait référence à tous les objets du système d'information et aux relations entre les objets. Le formalisme utilisé est connu sous le nom de "**Schéma Entité-Relation**". Il se base autour de 3 concepts principaux, les **entités**, les **relations** et les **propriétés**.

#### **6.1.2/ : Entité**

Une entité permet de modéliser un ensemble d'objets concrets ou abstraits de caractéristiques comparables.

Une entité est caractérisée par son nom et ses propriétés.

#### Représentation graphique

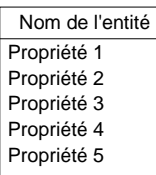

#### Exemple de l'entité CLIENT

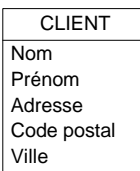

#### Quelques exemples de clients

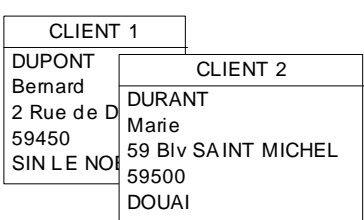

Chacun de ces clients représente une **occurrence** de l'entité «CLIENT».

#### **6.1.3/ : Propriété**

Une propriété est une donnée élémentaire d'une entité.

exemple: Nom du client : DUPONT, DURANT Ville: DOUAI, SIN-LE-NOBLE

Une propriété n'est rattachée qu'à une et une seule entité.

Pour faire référence à chaque occurrence d'une entité, l'entité doit être munie d'un identifiant. L'identifiant est composé d'une ou de plusieurs propriétés de l'entité. A chaque valeur de l'identifiant doit correspondre une et une seule occurrence de l'entité.

Exemple: Il est nécessaire d'ajouter un code client dans l'entité «CLIENT» car les propriétés existantes ne sont pas nécessairement uniques (ex Nom du client). Le code client permet donc l'unicité du client.

La ou les propriétés qui constituent l'identifiant d'une entité sont soulignées.

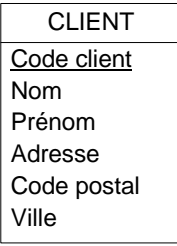

#### **6.1.4/ : relation**

Une relation décrit un lien entre deux ou plusieurs entités. Chaque relation possède un nom, qui est généralement constitué par un verbe à l'infinitif.

Chaque relation a obligatoirement un identifiant, qui est composé par les identifiants des entités auxquelles elle est liée. L'occurrence d'une relation est représentée par les occurrences des entités liées à la relation.

#### Exemple de relation

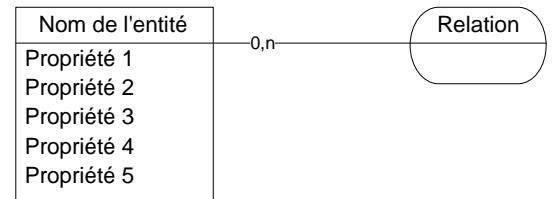

Une relation est liée à chacune de ses entités par un lien sur lequel on indique les cardinalités. Les cardinalités représentent la participation de l'entité concernée à la relation. Le premier nombre indique la cardinalité minimale, le deuxième la cardinalité maximale.

#### Exemple de relation entre un client et une commande

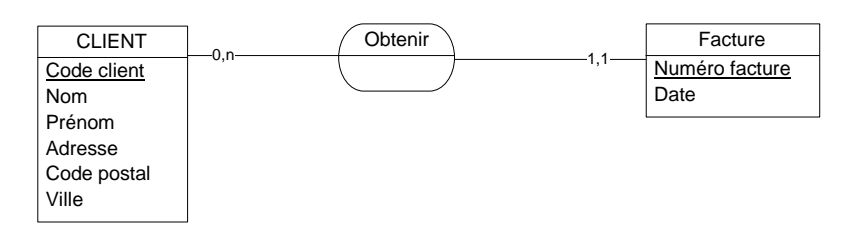

#### Entité «CLIENT» et relation «OBTENIR»

- \* Cardinalité minimale =  $0$  : chaque client obtient aucune facture.
- \* Cardinalité maximale =  $n :$  chaque client peut obtenir plusieurs (n) factures.

#### Entité «FACTURE» et relation «OBTENIR»

 $*$  Cardinalité minimale  $= 1$  : chaque facture est obtenue par au moins un client.

\* Cardinalité maximale =1 : chaque facture est obtenue au maximum par un seul client

#### **Définition**

t.

**La cardinalité minimale exprime le nombre de fois minimum où une occurrence d'une entité participe à une relation. Cette cardinalité est généralement 0 ou 1.** 

**\* Cardinalité minimale = 0 : Certaines occurrences de l'entité ne participent pas à la relation** 

**\* Cardinalité minimale = 1 : Chaque occurrence de l'entité participe au moins une fois à la relation** 

**La cardinalité maximale exprime le nombre de fois maximum où une occurrence d'une entité participe à une relation. Cette cardinalité vaut souvent 1 ou n, avec n indiquant une valeur >1 mais pas connue.** 

**\* Cardinalité maximale = 1 : Chaque occurrence de l'entité participe au plus une seule fois à la relation.** 

**\* Cardinalité maximale = n : Chaque occurrence de l'entité peut participer plusieurs fois à la relation.**

Exemple de quelques occurrences de la relation «OBTENIR»

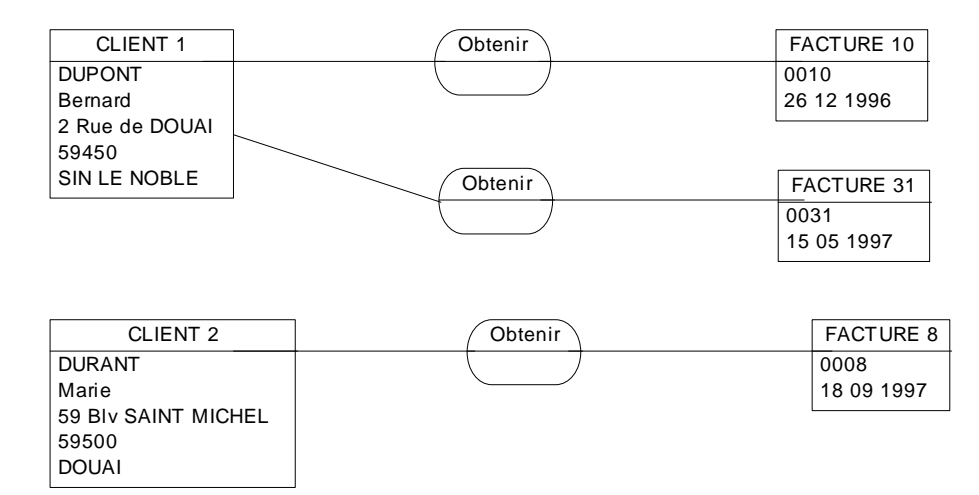

#### **6.1.5/ : contraintes d'intégrité fonctionnelle (CIF)**

Une CIF indique que l'une des entités est totalement déterminée par la connaissance de l'autre.

Exemple: connaissant une facture bien précise, on connaît avec certitude le client correspondant.

### **6.2/ : Modèle logique de données (MLD)**

#### **6.2.1/ : Définition**

Le modèle logique de données (MLD) se base sur un modèle conceptuel des données. Il est composé de tables logiques reliées entre elles par des flèches.

#### **6.2.2/ : Passage du MCD au MLD**

#### **6.2.2.1/ : Entité**

L' entité est transformée en table. Les propriétés de l'entité deviennent les attributs de la table. L'identifiant de l'entité devient la clé primaire de la table.

Exemple: Entité «CLIENT»

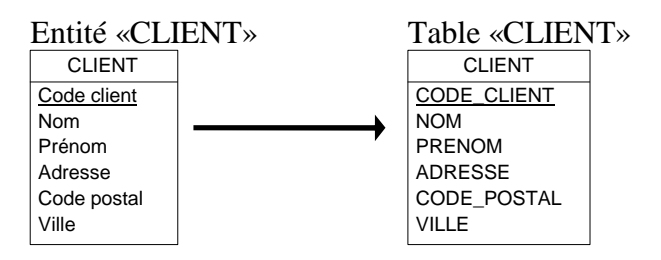

#### $6.2.2.2/$ : Relation avec cardinalitées  $(x,n)$  et  $(x,1)$  ou  $x = 0$  ou 1

on copie la clé primaire de la table dont la cardinalité est (x,n) dans la table dont la cardinalité est (x,1). L'attribut est appelé clé étrangère. Les deux tables sont liées par une flèche qui pointe de la table à clé étrangère vers la table qui contient la clé primaire correspondante.

#### Exemple sur la relation «CLIENT», «FACTURE»

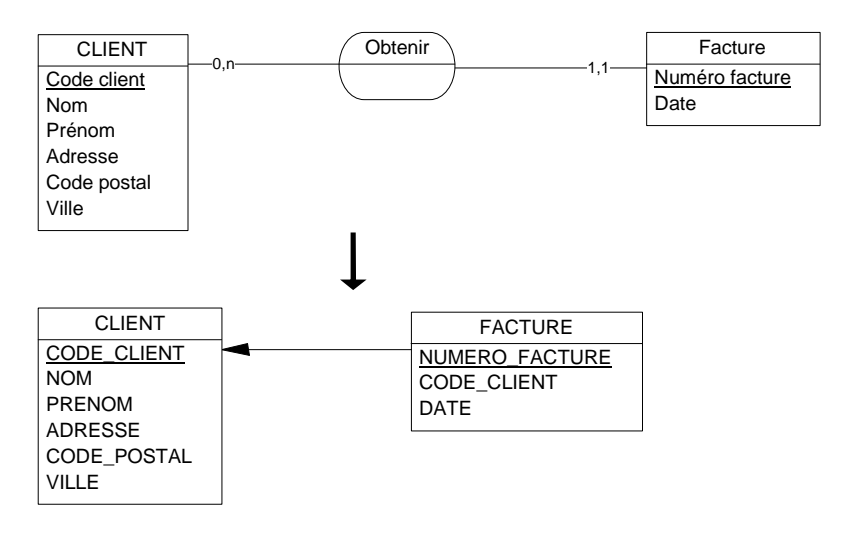

#### **6.2.2.3/ : Relation avec cardinalitées**  $(x,n)$  **et**  $(x,n)$  **ou**  $x = 0$  **ou 1**

Il y a création d'une table supplémentaire ayant comme clé primaire une clé composée des identifiants des 2 entités. Lorsque la relation contient des propriétés, celles-ci deviennent attributs de la table supplémentaire.

Exemple sur la relation «FACTURE», «ARTICLE»

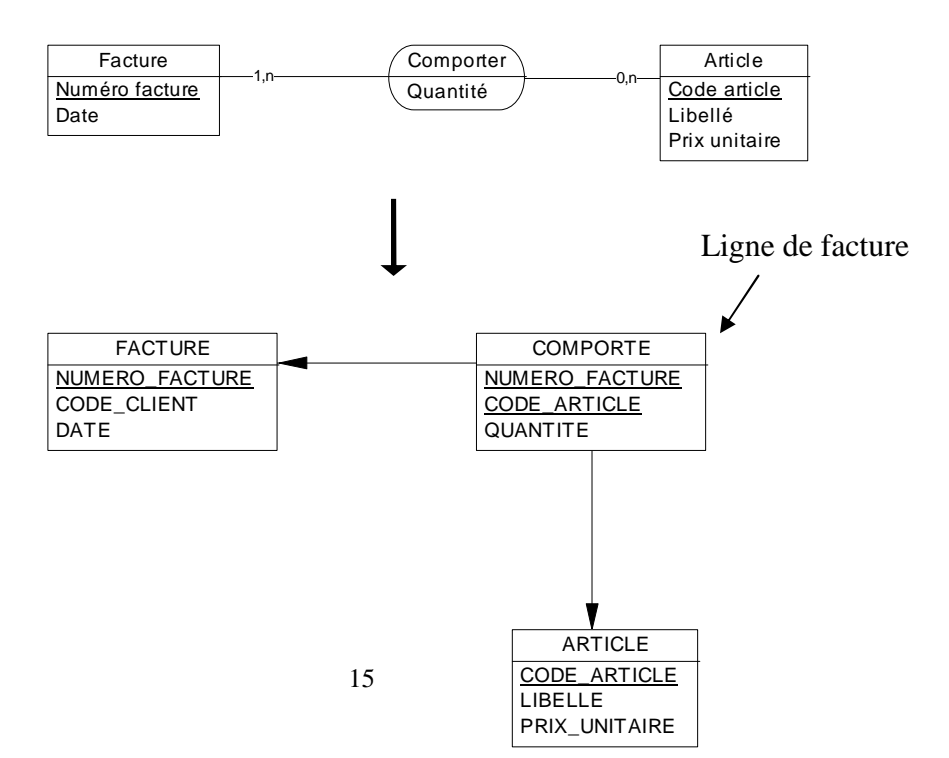

## **6.3/ : Modèle physique de données (MPD)**

#### **6.3.1/ : Définition**

Le modèle physique de données (MPD) se base sur un modèle logique de données. Il est composé de tables physiques. Chaque table logique du MLD correspondra à une table physique du MPD.

#### **6.3.2/ : Passage du MLD au MPD**

Les attributs de la table logique deviennent les champs de la table physique. Pour chaque champ on indiquera son nom, son type et sa longueur.

Exemple: table «CLIENT»

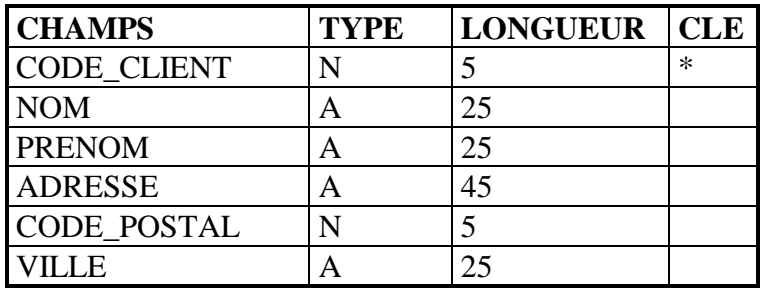

- N : Numérique

- A : Alphanumérique

## **6.4/ : Modèle Conceptuel de Traitement (MCT)**

#### **6.4.1/ : Définition**

Le Modèle conceptuel de traitements permet de représenter l'enchaînement des *opérations* du système d'information et des conditions de déclenchement de son activité par des *événements* extérieurs ou non au système*.* 

Exemple concernant le MCT de la facturation

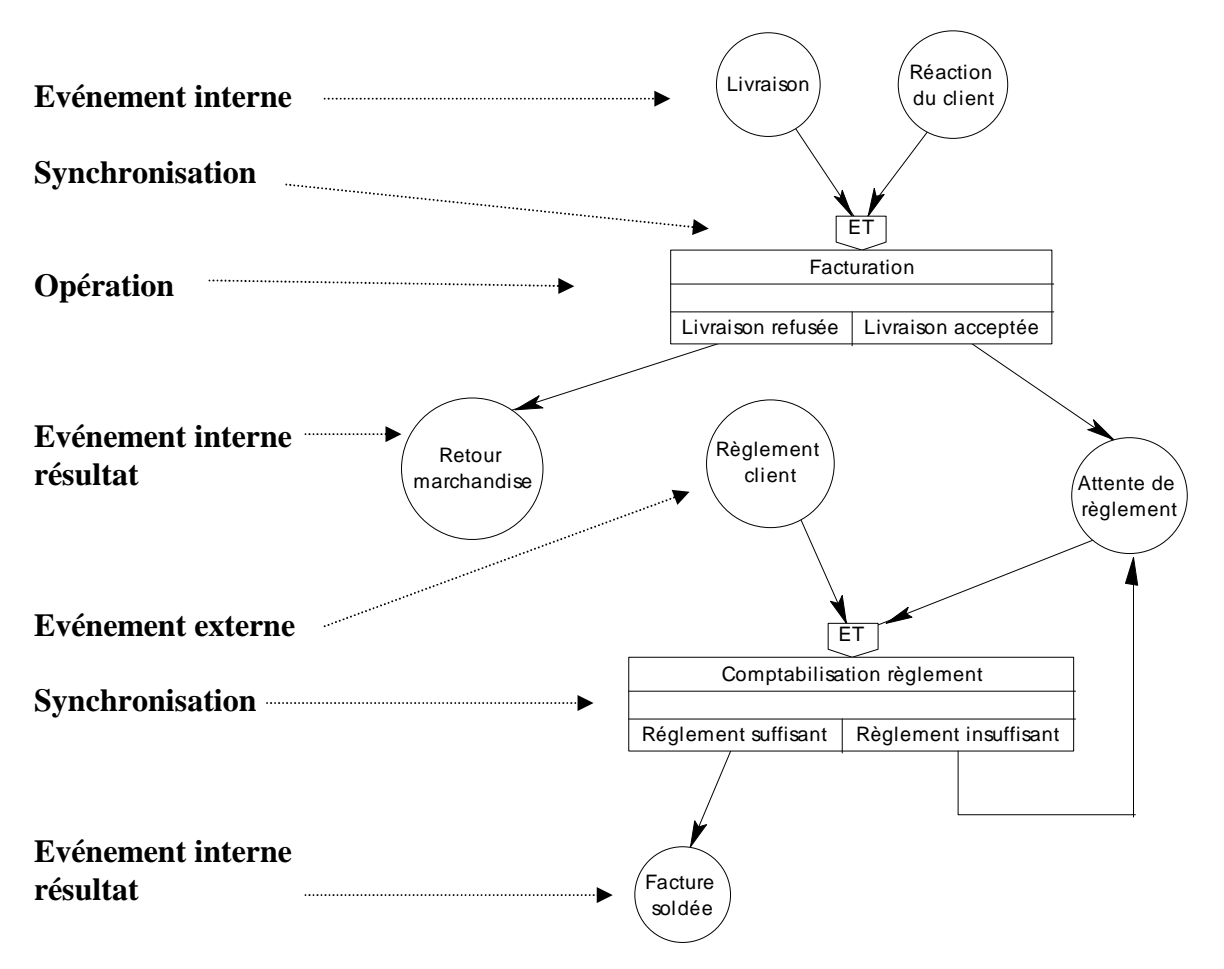

Etude du processus de facturation

- Livraison des articles que le client a commandés.

- A la livraison, le client peut refuser la marchandise. Dans ce cas il y a retour de marchandise.

- Si le client accepte la livraison, la comptabilité émet une facture qui ne sera soldée qu'après règlement complet de celle-ci.

- Si le client n'a pas réglé complètement la facture il y aura une attente de règlement jusqu'au payement complet de celle-ci.

#### **6.4.2/ : Evénement**

Un Evénement représente le fait que quelque chose s'est produit dans ou hors du système d'information. Il existe deux types d'événements :

- Externe : il provient de l'univers extérieur au système d'information. Il doit provoquer une nouvelle réaction du système d'information sous la forme d'une *opération.* 

- Interne : il provient de l'univers interne au système d'information. Il peut provoquer une nouvelle réaction du système d'information sous la forme d'une *opération*, soit constituer un résultat pour l'univers extérieur*.*

Représentation graphique

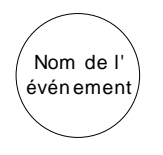

#### **6.4.3/ : Opération**

Une opération est un «bloc de traitements», une succession de tâches qui doit s'exécuter sans interruption et dont l'activité aboutit à l'émission d'événements internes (poursuite de l'activité) ou externes (signaux pour extérieur du système d'information).

#### Représentation graphique

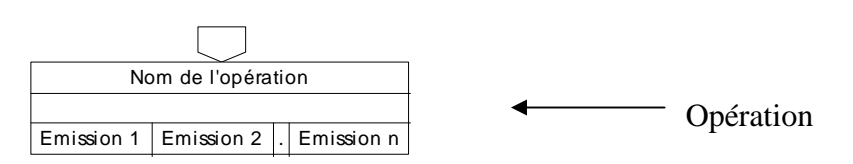

#### **6.4.4/ : Synchronisation**

La Synchronisation d'une opération marque le rendez-vous des événements qui doivent arriver pour déclencher l'opération. Une synchronisation est de type logique (ET, OU).

Représentation graphique

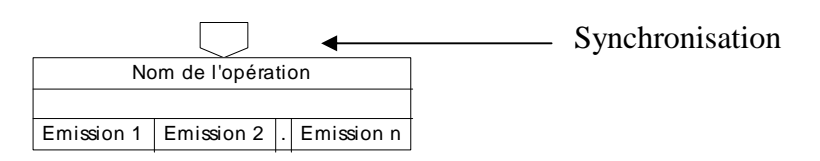

# **7/ : Les traitements et l'accès aux tables de la gestion de facturation**

## **7.1/ : Normalisation**

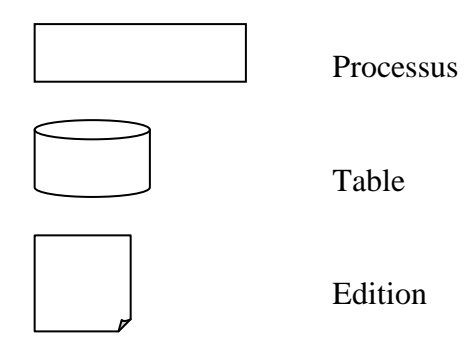

## **7.2/ : Gestion des clients**

- Création,
- Modification,
- Suppression,
- Liste des factures d'un client.

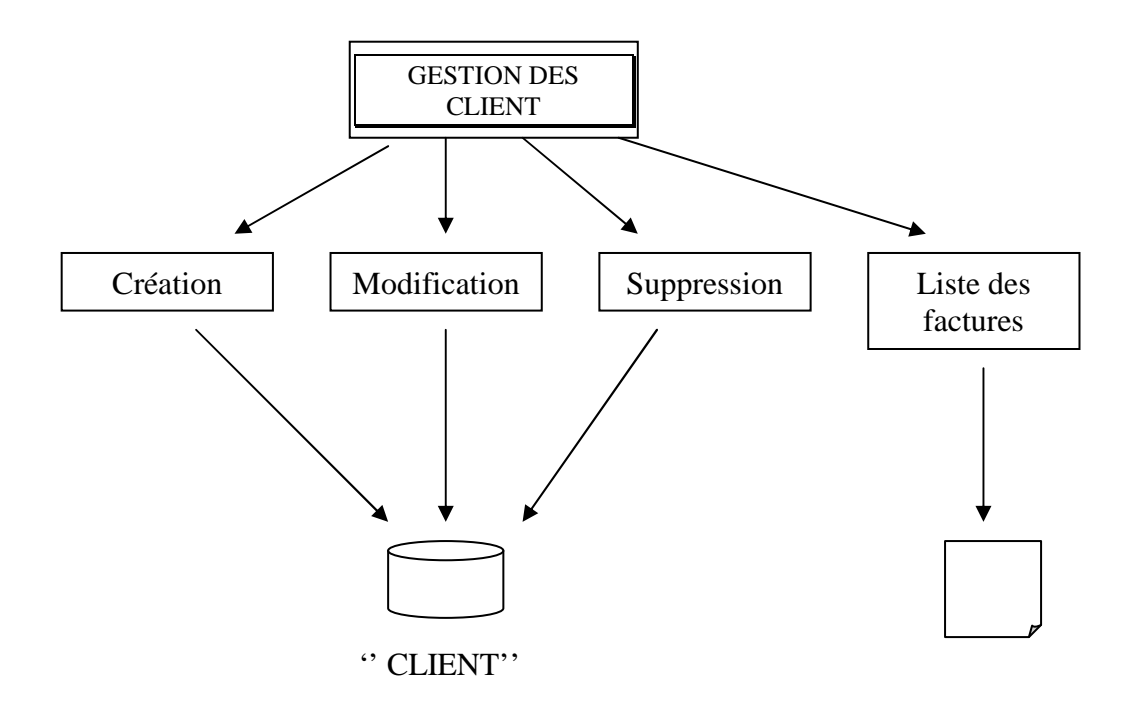

## **7.3/ : Gestion des produits**

- Création,
- Modification,
- Suppression.

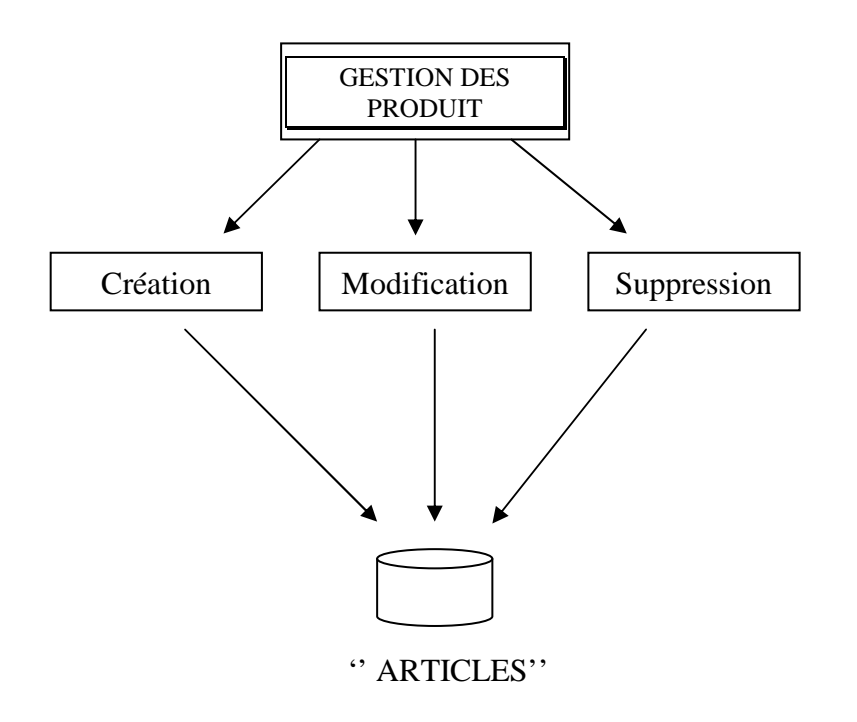

### **7.4/ : Gestion des factures**

- Etablissement d'une facture
- Mise à jour d'une facture (Solde de la facture ou non)
- Edition de la liste des factures par état (Soldées ou non) par ordre chronologique

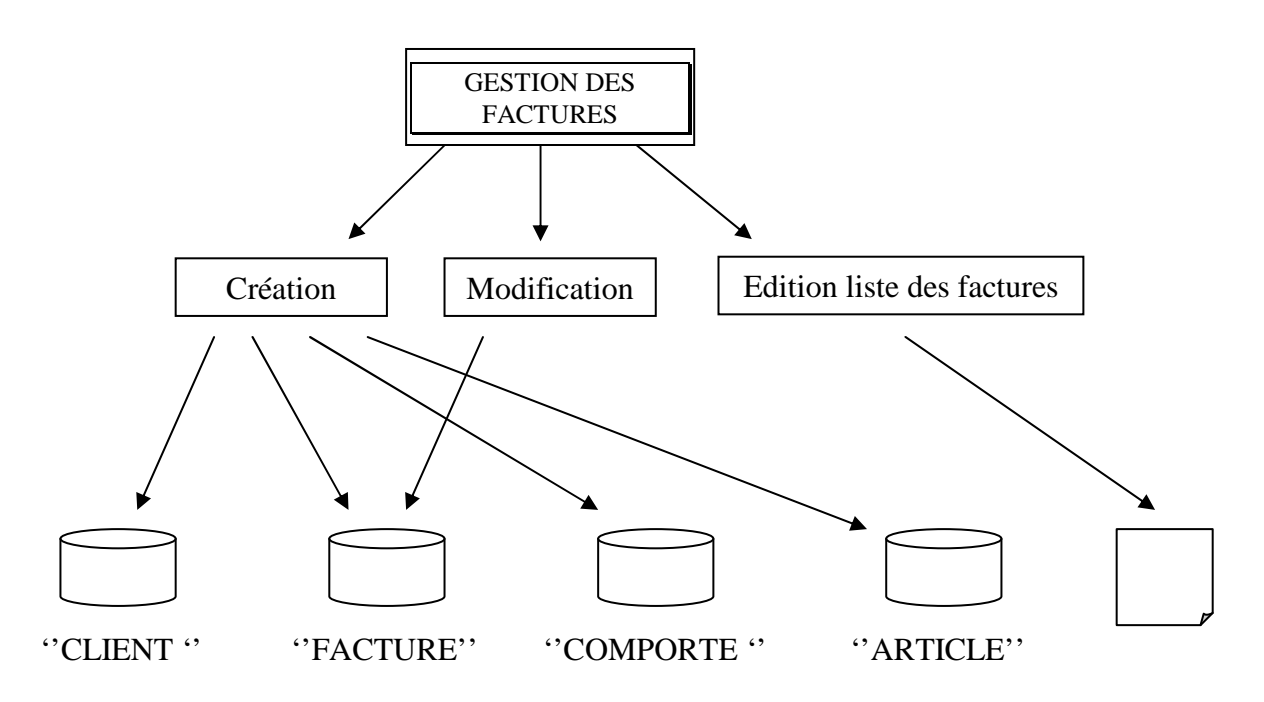